## Browsing the Web

Chapter 19

## Objectives

- □ The students should understand
  - What is web?
  - What is the difference between the Internet and WWW?
  - Is the web safe?
  - Which browsers are most popular?
  - Common browser activities.
  - KFUPM Portal

#### What is the Web?

- □ The web (short for world wide web) is a collection of data that can be linked and accessed using HTTP.
- □ A web page is a specially coded document that can contain text, graphics, video and sounds.
- □ Each web page is assigned a URL (Universal Resource Locator) that uniquely identifies its location on the internet.
- □ Web pages are created using HTML (hypertext markup language), a set of specifications that a browser can display as web pages.

#### The Web and the Internet

- □ The Internet is a wide area network of local, regional, national and international computers.
- □ The Web is one of the services offered by the internet. The Web is a collection of documents linked together by hypertext links.
- □ Other services offered by the Internet are email, instant messaging, ftp, etc.

| E-mail                           | Although some e-mail providers allow you to create and view e-mail messages using a browser, e-mail is not considered a Web-based service.                                                                                                    |
|----------------------------------|----------------------------------------------------------------------------------------------------|
| E-mail mailing lists             | E-mail mailing lists, such as LISTSERV, allow groups to create and maintain lists of people interested in a particular subject.  When an e-mail message is sent to the mailing list, it is routed to every mailing list participant.                                                                               |
| Message boards and<br>newsgroups | Message boards and newsgroups provide a place for people to post messages for others to read and reply to at their convenience. Messages posted to moderated newsgroups are subject to approval by a moderator before being released for public display. Unmoderated newsgroups allow any message to be displayed. |
| Chat rooms                       | Chat rooms allow real time communication between a group of people. People participate in chat rooms by typing messages that are displayed to all participants in the chat room.                                                                                                    |
| Instant messaging                | Instant messaging—or IMing—allows people to "chat" via typed messages in real time. AOL, Yahoo!, and MSN all offer instant messaging services.                                                                                                    |
| FTP                              | FTP—short for file transfer protocol—allows people to send large files to one another over the Internet. Unlike e-mail attachments, files transferred via ftp rarely have size limitations.                                                                                                    |
| Online Conferencing              | Online conferences allow people to hold virtual meetings. Some online conferences include a computer-based presentation that participants follow as the presenter speaks. Other conferences use Webcams that allow participants to see the presenter and other participants.                                       |

Figure 19–2

#### Is the web safe?

- Most commercial websites encrypt information sent to and from the site.
- □ URLs for secure Web connections begin with https instead of http.
- Most browsers indicate a secure site with a padlock icon.

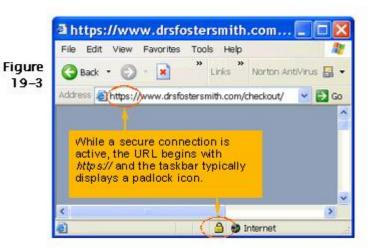

#### **Browsers**

- □ A browser is a program used to access the Web.
- □ Popular browsers are:
  - Microsoft Internet Explorer
  - Mozilla
  - Opera.

### How do I start my browser?

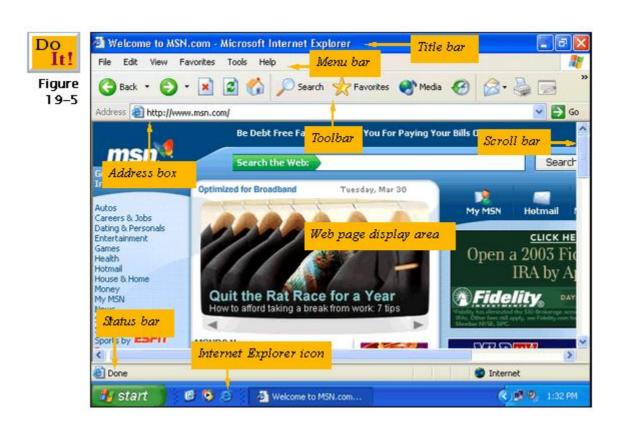

## How do I use a URL to go to a website?

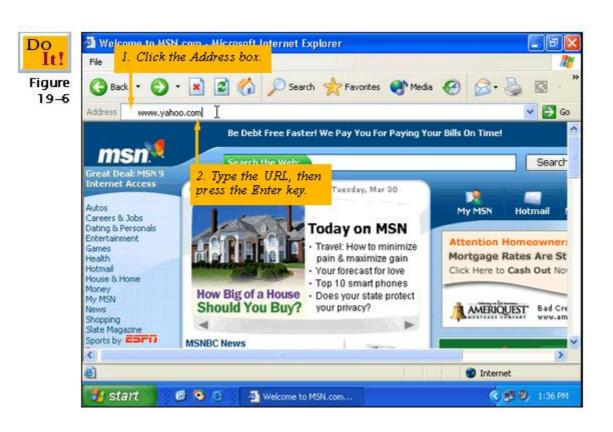

#### How do I use links on a web page?

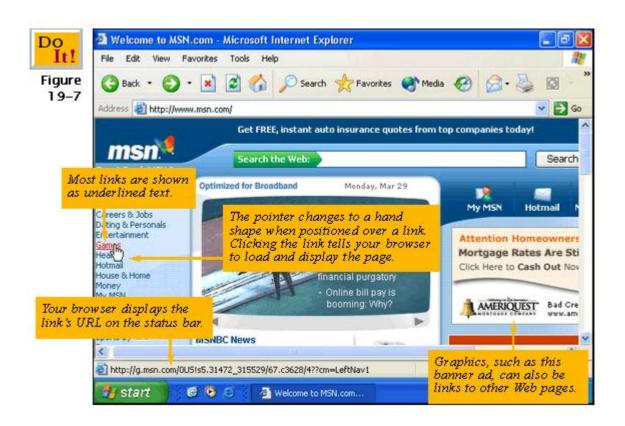

# How do I search for information on the web?

- Using Search tools
  - www.yahoo.com
  - www.google.com
- □ Searching with keywords
- □ Combing keywords with AND or +
- □ Searching for specific text using quotation ["

#### Stop and Home Buttons

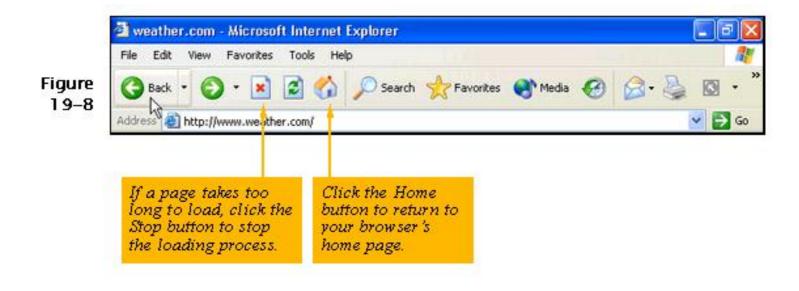

#### **Back and Forward Buttons**

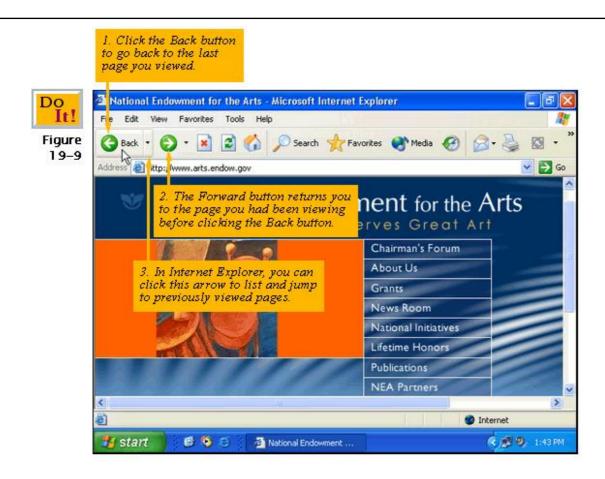

#### The History List

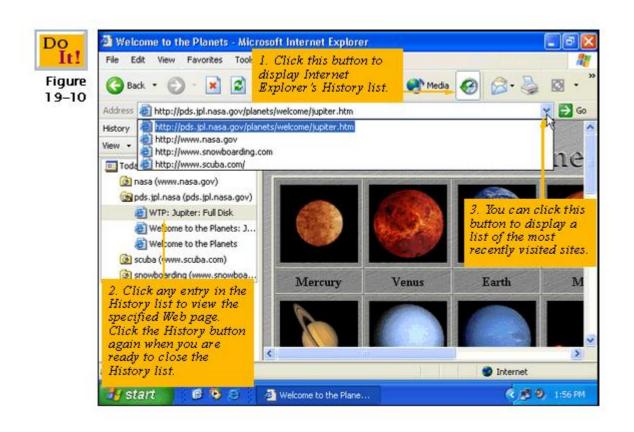

#### **Favorites**

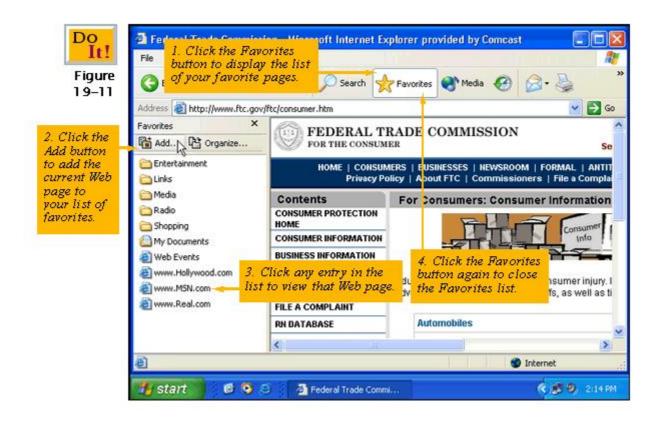

## Saving a Web page

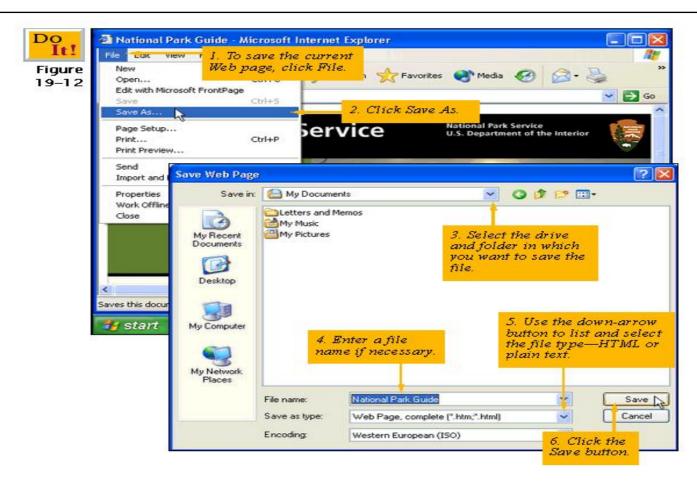

## Saving a graphic

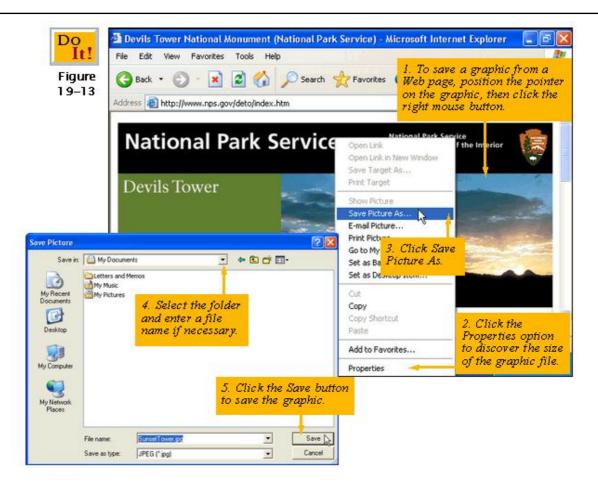

## Copying Text from a Web page

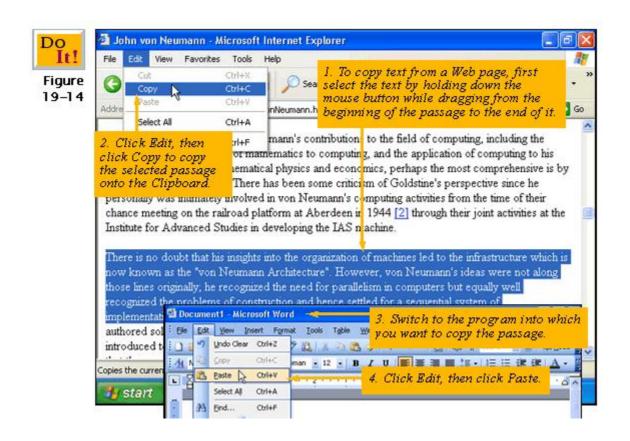

## Printing a Web page

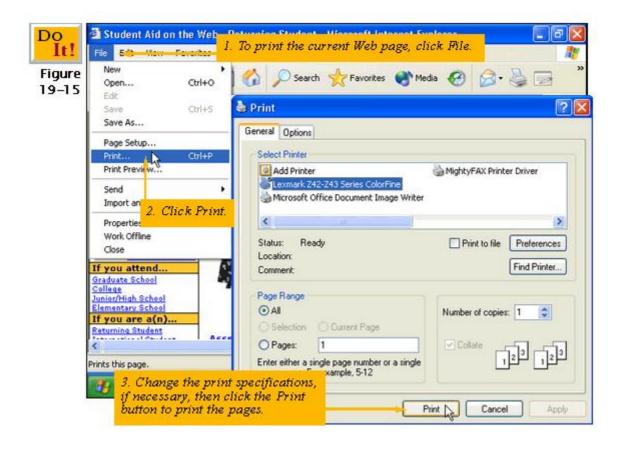

## Downloading Software

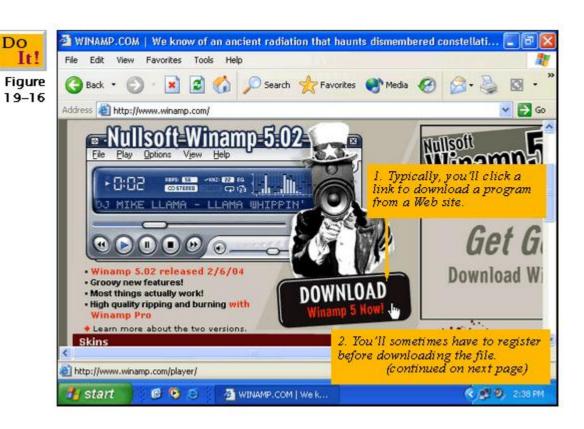

## Downloading Software

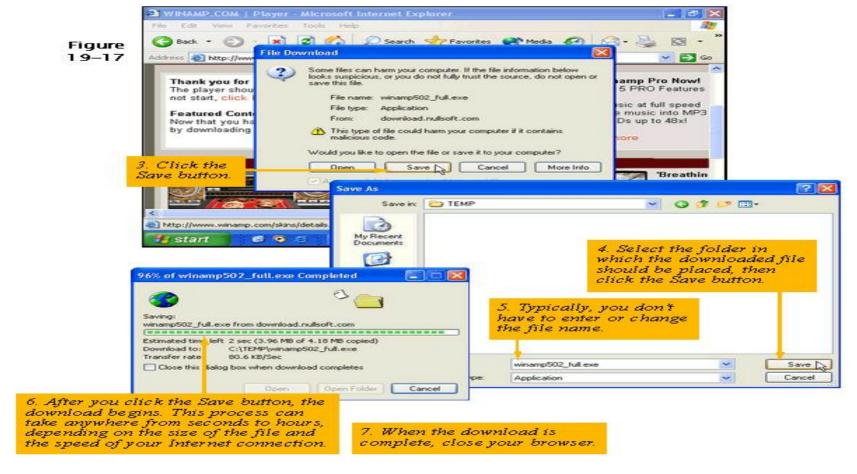

#### Error Message

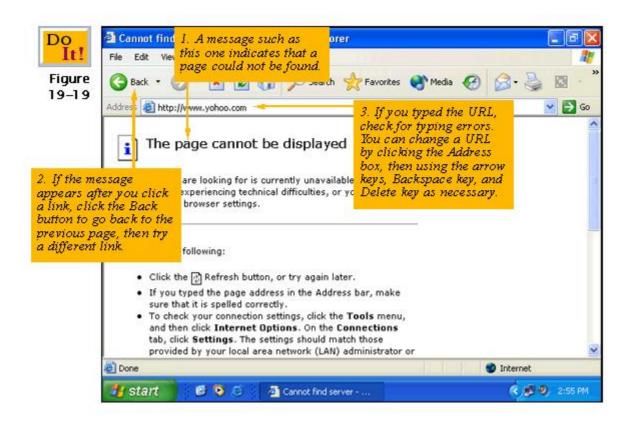

#### KFUPM Portal

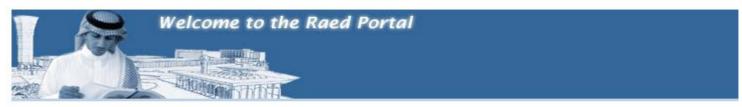

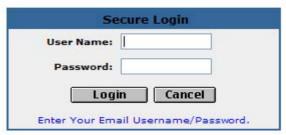

|            | Quick Help                                               |
|------------|----------------------------------------------------------|
| Why doe:   | sn't my username work?                                   |
| How do I   | get a user ID and password?                              |
| Is this se | cure?                                                    |
|            | sn't the lock appear in my browser<br>on the login page? |
| What bro   | wsers are supported?                                     |
| How to lo  | ad Raed as your homepage?                                |

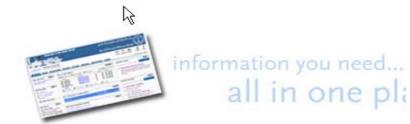

We are very pleased to announce that Raed Business Sys operational now. You may login to the system through so upper left corner, and then choose e-business.

#### What's Inside?

Single Sign-on to access the following services

- Email
- Calendar
- Financial Information
- Telephone Bill
- Health Care

- WebCT
- Academic and Social Groups
- Library
- Research
- News & Announcements

#### MyKFUPM tab

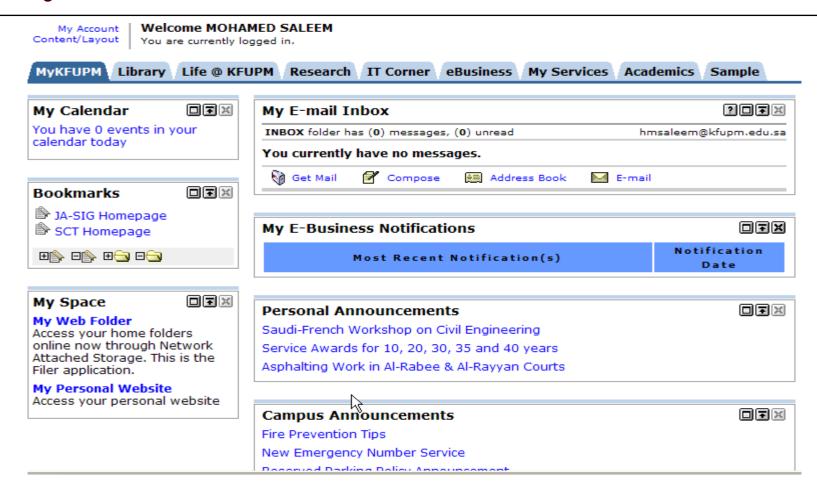

## Library tab

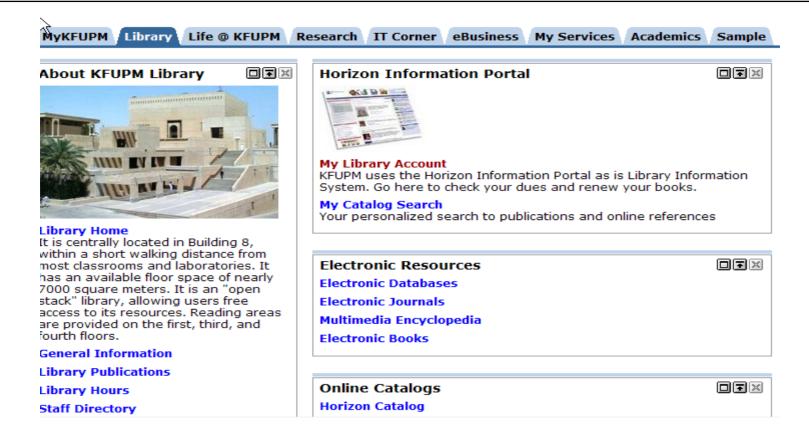

#### Life @ KFUPM tab

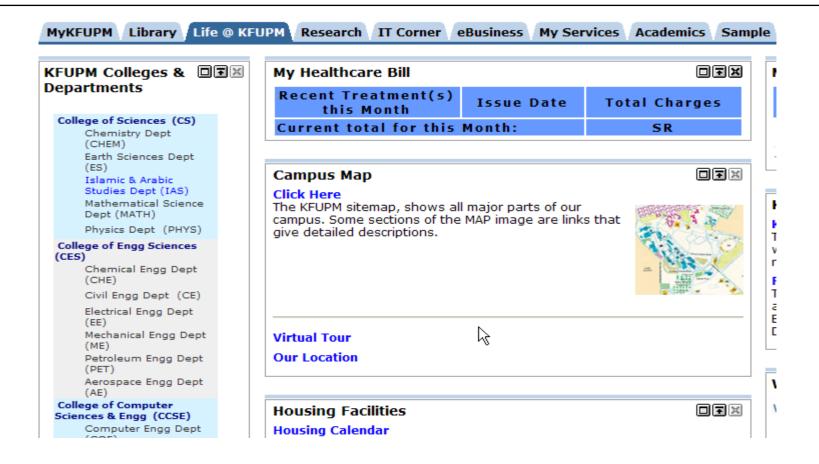

#### IT Corner tab

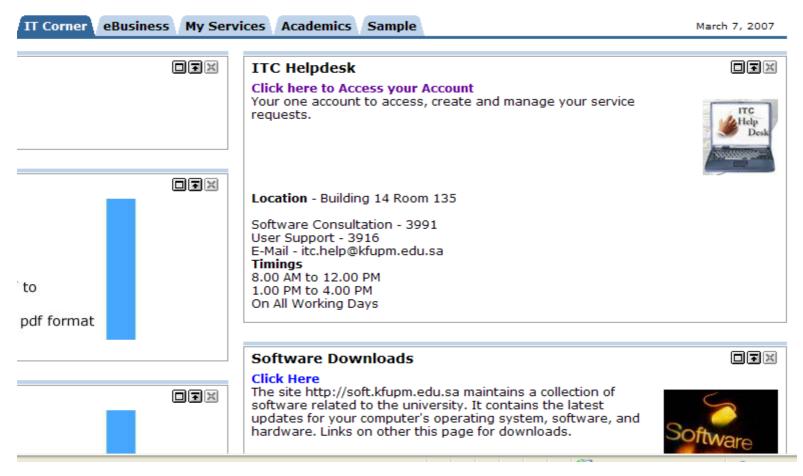

## My Services tab

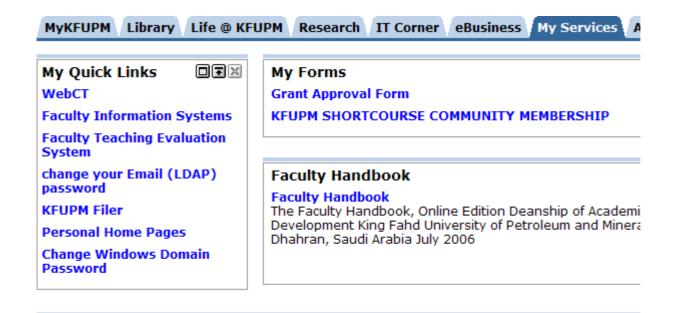

Copyright © 2007 King Fahd University of Petroleum & Minerals | Dha

#### Academics tab

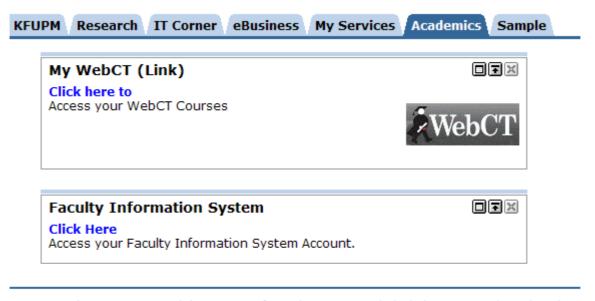

Copyright @ 2007 King Fahd University of Petroleum & Minerals | Dhahran, 31261 | Saudi Arabia

### Summary

- □ We discussed
  - 1. What is web?
  - 2. What is the difference between the Internet and WWW?
  - 3. Is the web safe?
  - 4. Which browsers are most popular?
  - 5. Common browser activities.
  - 6. KFUPM Portal